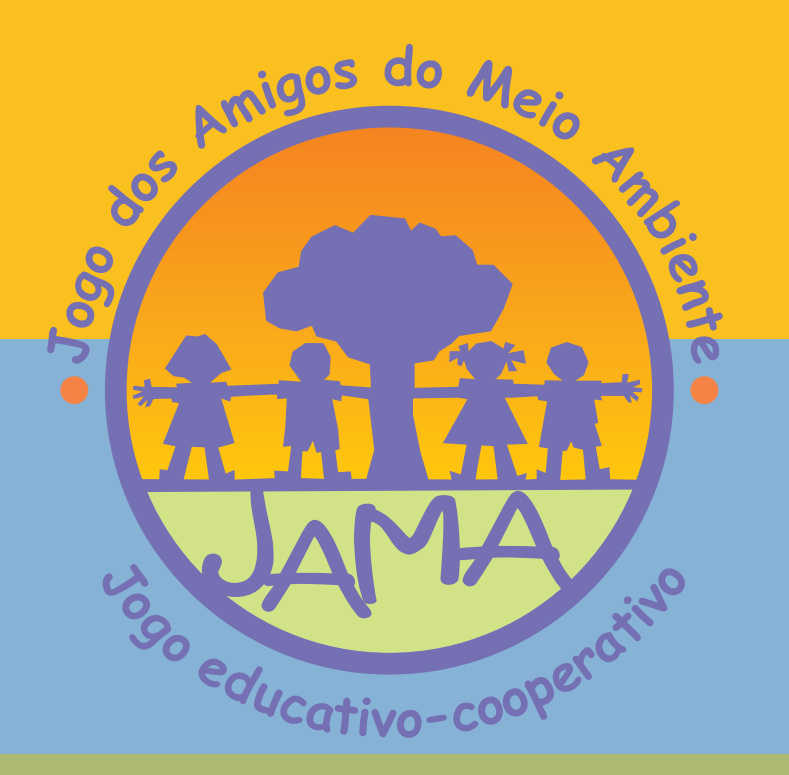

Contato com a autora do JAMA

**Rosane Curi Fundação Oswaldo Cruz** Escola Nacional Saúde Pública Sergio Arouca Centro de Estudos da Saúde do Trabalhador e Ecologia Humana Rua Leopoldo Bulhões, 1480 - prédio 1º de Maio, sala 04 Manguinhos, Rio de Janeiro/RJ, Brasil, CEP:21041-210 e-mail: saudecampo-curi@ensp.fiocruz.br endereço eletrônico: http//:www.ensp.fiocruz.br/saudenocampo/

# Jogo dos Amigos do Meio Ambiente

Realização

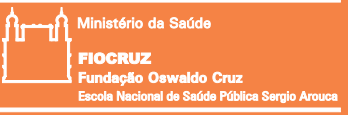

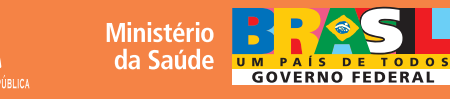

# APRESENTACÃO

A ideia de criar um jogo para crianças e adolescentes sobre a relação meio ambiente, trabalho agrícola, agrotóxicos e saúde surgiu a partir de resultados de estudos realizados com jovens filhos de agricultores, que ajudam suas famílias no trabalho agrícola. Identificamos, nesses estudos, a importância de elaborar material educativo voltado às atividades de educação ambiental, que incentivasse de forma lúdica a reflexão e o debate sobre esses temas.

Diante da dificuldade em se debater esses temas com criancas e adolescentes. optamos por desenvolver um jogo educativo-cooperativo e o nomeamos de "Jogo dos Amigos do Meio Ambiente" (JAMA). Esse material didático foi desenvolvido durante a realização de um projeto de pesquisa realizado com crianças e adolescentes, filhos de agricultores, que estudam em escola municipal localizada em área rural no Município de Petrópolis, no Estado do Rio de Janeiro. A vivência com esses estudantes possibilitou adequar os conteúdos abordados no jogo às características educacionais e culturais do grupo.

Durante o período de 2006-2008 foi distribuído gratuitamente uma pequena tiragem do jogo, com o objetivo de avaliar seu impacto em escolas públicas municipais e estaduais de ensinos fundamental e médio, localizadas no mejo rural no Estado do Rio de Janeiro; Escolas Família Agrícola (EFA's), localizadas em diversos municípios brasileiros; equipes de saúde da família atuantes em áreas rurais: em espaços do Projeto Sala Verde (Ministério do Mejo Ambiente/MMA) e Centros de Referência em Saúde do Trabalhador Estaduais e Regionais (Cerest). que atuam na promoção da saúde de populações rurais em todo o Brasil.

Com base na análise da testagem do JAMA, estamos produzindo uma versão atualizada e pretendemos buscar patrocínio visando dar acesso, em âmbito nacional, às instituições públicas das áreas da educação, da saúde, do meio ambiente e da agricultura: e também disponibilizá-lo em livrarias permitindo que escolas particulares, organizações não-governamentais e à sociedade em geral possam adquiri-lo.

**INFORMAÇÕES GERAIS TIPO** 

Jogo educativo-cooperativo

#### AUTORA DO JAMA E COORDENADORA DO PROJETO DE PESQUISA

Rosane Curi, (psicóloga), pesquisadora do Centro de Estudos da Saúde do Trabalhador e Ecologia Humana, departamento da Escola Nacional de Saúde Pública Sergio Arouça, unidade técnico-científica da Fundação Oswaldo Cruz (Fiocruz).

#### **TEMAS**

Meio ambiente; trabalho agrícola; agrotóxicos e saúde.

# **FORMATO**

Impresso (Tabuleiro)

# PÚBLICO-ALVO

Criancas a partir de 10 anos e adolescentes, podendo ser jogado com a participação de adultos.

# **OBJETIVOS**

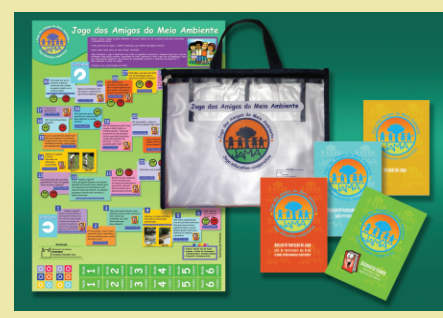

Os principais objetivos do JAMA são facilitar a abordagem dos temas meio ambiente, trabalho agrícola, agrotóxicos e saúde; em escolas, em postos de saúde e em outros ambientes que favorecam o diálogo de estudantes com professores, suas famílias e profissionais de diversas áreas; além de incentivar os participantes do jogo a pensar, obter informações, encontrar respostas, questionar, criar, compartilhar ideias, pesquisar, aprender, ensinar e a buscar estratégias que minimizem ou resolvam os problemas socioambientais locais identificados durante a dinâmica do jogo.

# **DURACÃO**

É variável (entre 40 a 60 minutos) e dependerá da facilidade de compreensão e conhecimento dos jogadores.

# **MATERIAIS**

Tabuleiro impresso; dado; peças; manual do jogo (regras); dicionário falante (respostas do jogo e glossário com o significado das palavras); e quia de orientação para profissionais das áreas da educação, da saúde, do meio ambiente e da agricultura.

# **CARACTERÍSTICAS**

Facilitador para o processo de cooperação, contribuindo para a integração na escola, entre alunos e professores, e desses jovens com suas famílias.

# **API ICABILIDADE**

Educação: em escolas públicas localizadas no meio rural ou urbano, e em escolas particulares, principalmente nas atividades de educação ambiental ou como instrumento alternativo de avaliação do conhecimento, por meio do qual o professor poderá observar o desempenho e o comportamento dos alunos.

П Saúde: em atividades de educação e saúde e de educação ambiental.

- Meio Ambiente: atividades relacionadas à educação ambiental.
- Agricultura: atividades relacionadas à educação ambiental e extensão rural.
- Social: ONG's e pela sociedade em geral.